## 令和5年度東京都立高等学校入学者選抜(学力検査に基づく選抜)におけるインターネット出願の流れ

・入力期間:令和4年12月20日(火)から令和5年2月7日(火)まで ※次の内容は「都内中学校に在籍している方」が対象です。

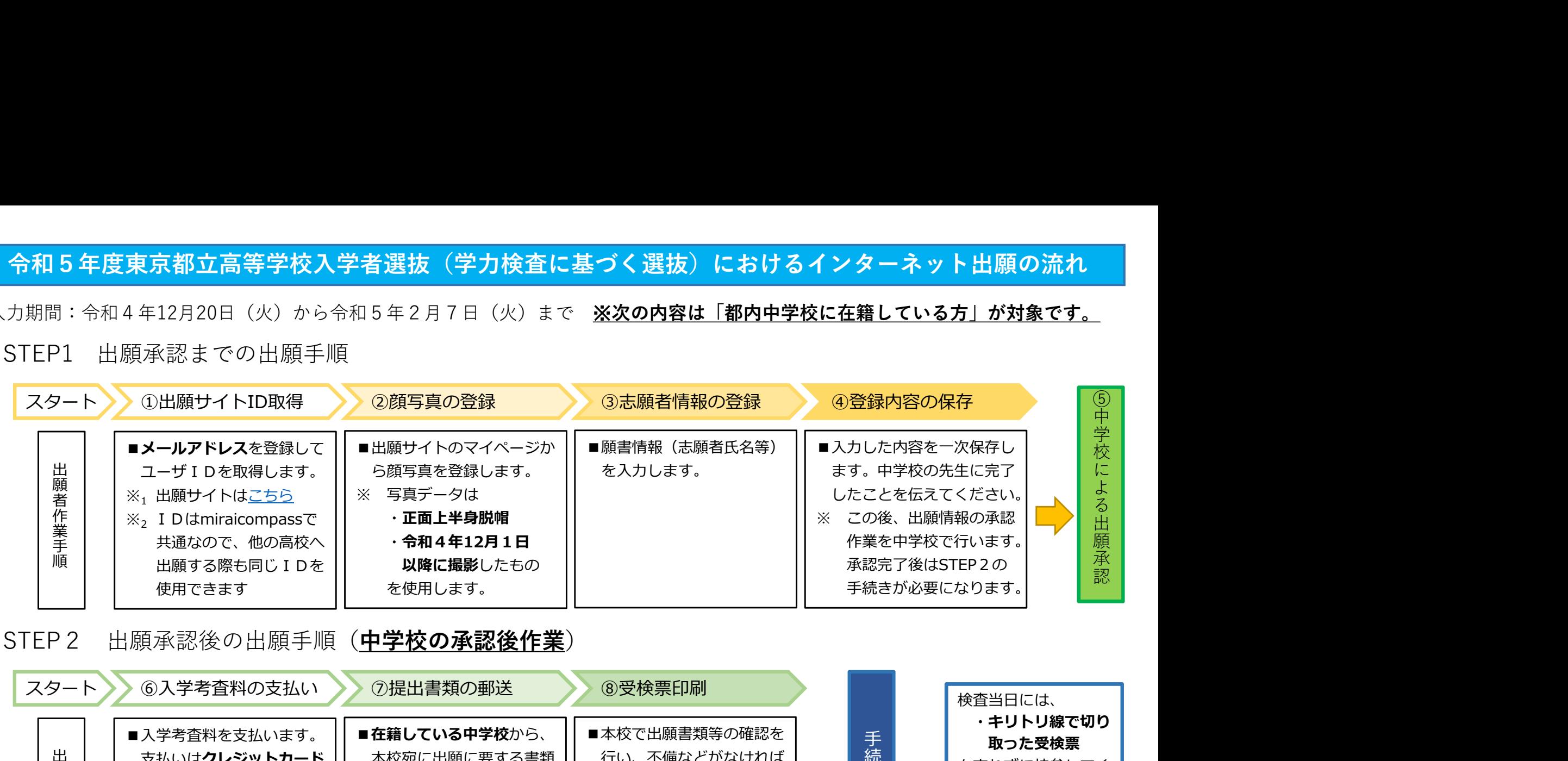

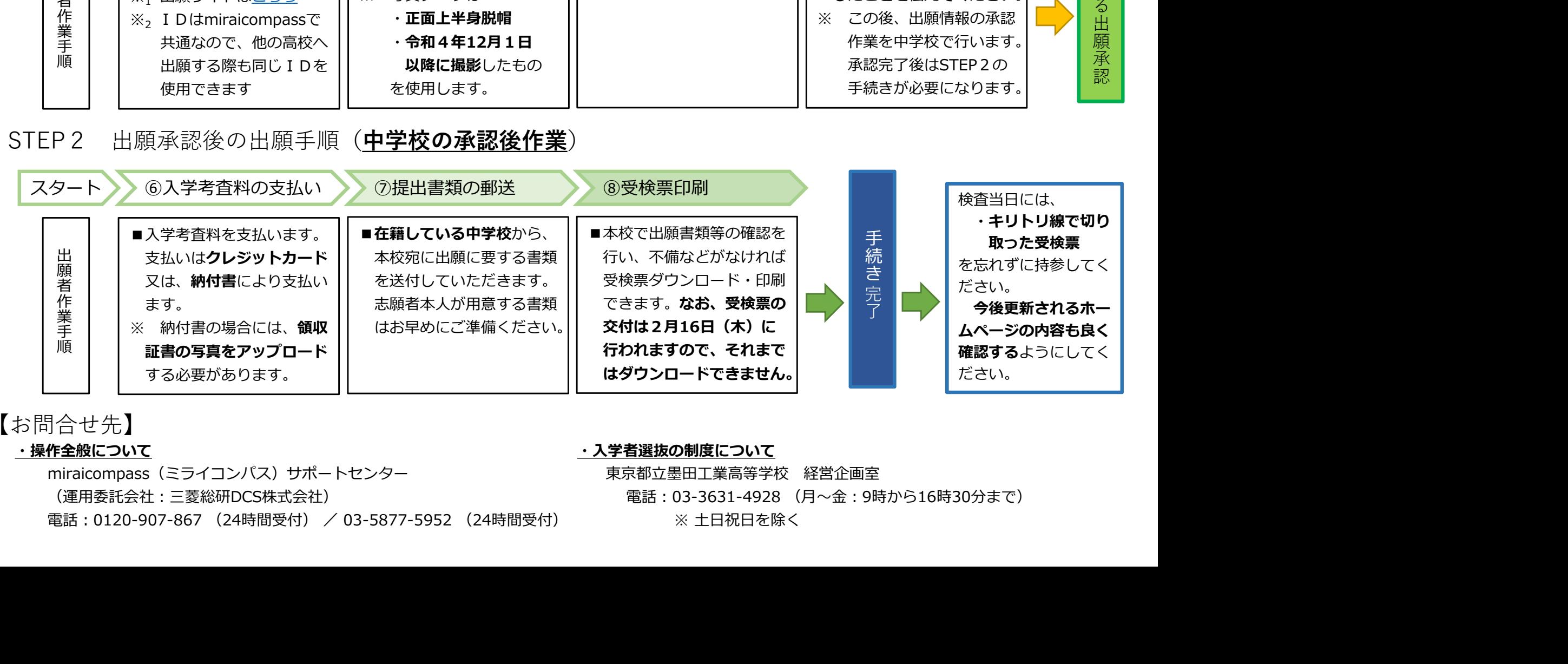

【お問合せ先】

miraicompass (ミライコンパス) サポートセンター インター インプリン 東京都立墨田工業高等学校 経営企画室

## ・操作全般について やくしゃ しょうしゃ しょうしゃ しゅうしゃ かんしょう かんこう かんきょう かんきょう かんきょう かんきょう

(運用委託会社:三菱総研DCS株式会社) それにはなるのはないのは、電話:03-3631-4928 (月〜金:9時から16時30分まで)